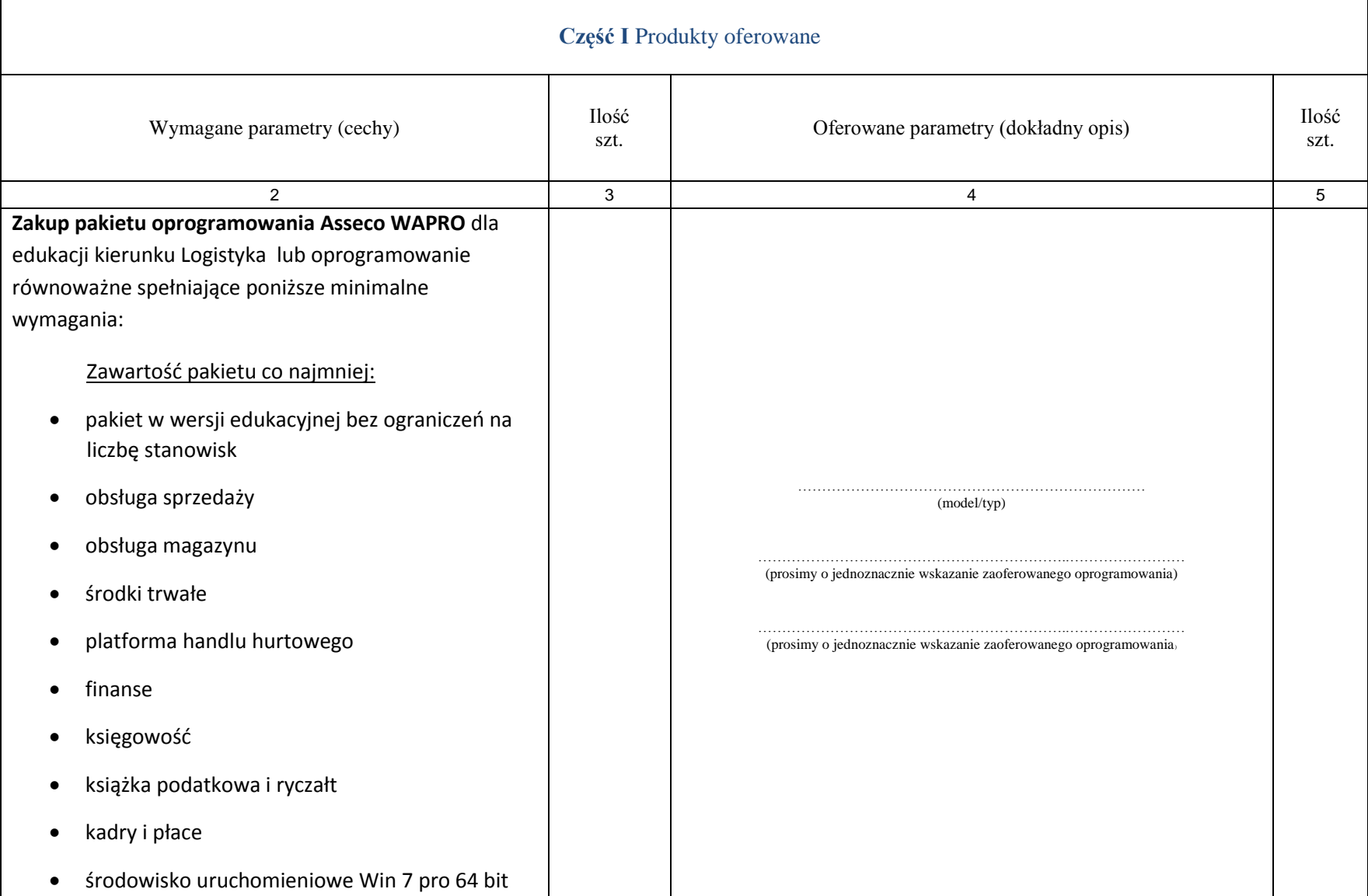

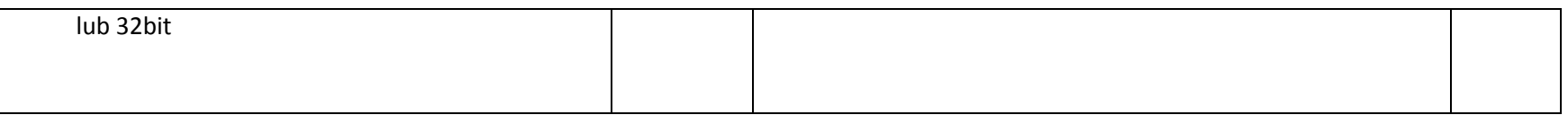

**UWAGA:**

- **1. Nie wymienione parametry oferowanych urządzeń przyjmowane są za zgodne z siwz. Urządzenia będą weryfikowane na podstawie nazwy modelu/typu.**
- **2. Przedmiot zamówienia musi być kompletny, posiadać: instrukcję obsługi, aprobaty techniczne oraz wszystkie niezbędne dokumenty wymagane przy tego typu sprzęcie; winien być wyposażony we wszystkie niezbędne elementy (przyłącza, kable, itp.) niezbędne do uruchomienia i pracy u zamawiającego do celu dla którego przedmiot zamówienia jest zakupywany, bez konieczności zakupu, przez zamawiającego dodatkowych elementów.**
- **3. Do dostarczonego sprzętu musi być dołączona instrukcja obsługi sprzętu, w formie papierowej/drukowanej lub na nośniku CD/DVD, w języku polskim.**
- **4. Zamawiający dopuszcza złożenie oferty na oprogramowanie równoważne do podanego wyżej. Zamawiający uzna ofertę za równoważną, jeżeli spełnione będą parametry określone w załączniku nr 2 do niniejszej specyfikacji – opis przedmiotu zamówienia.**

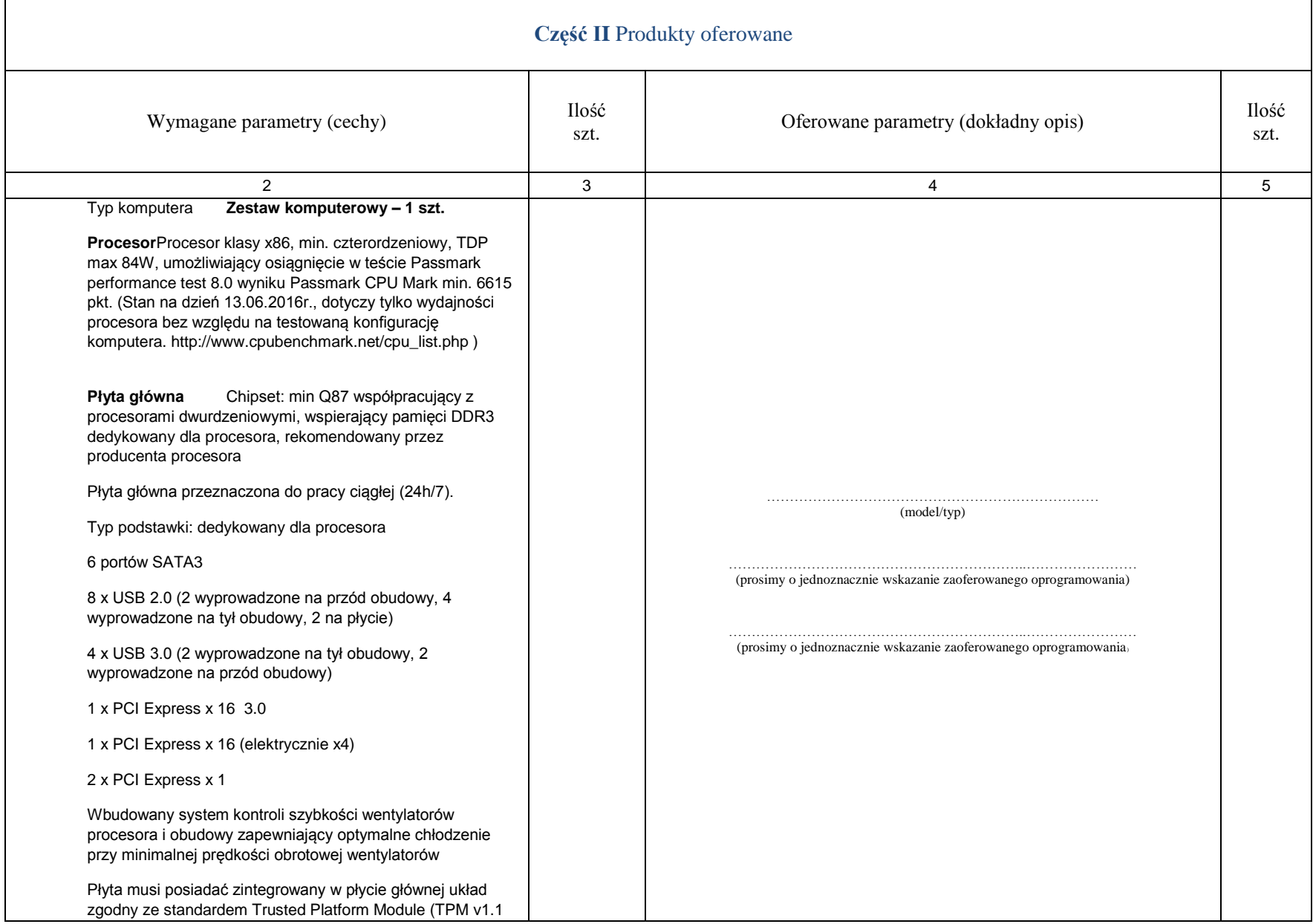

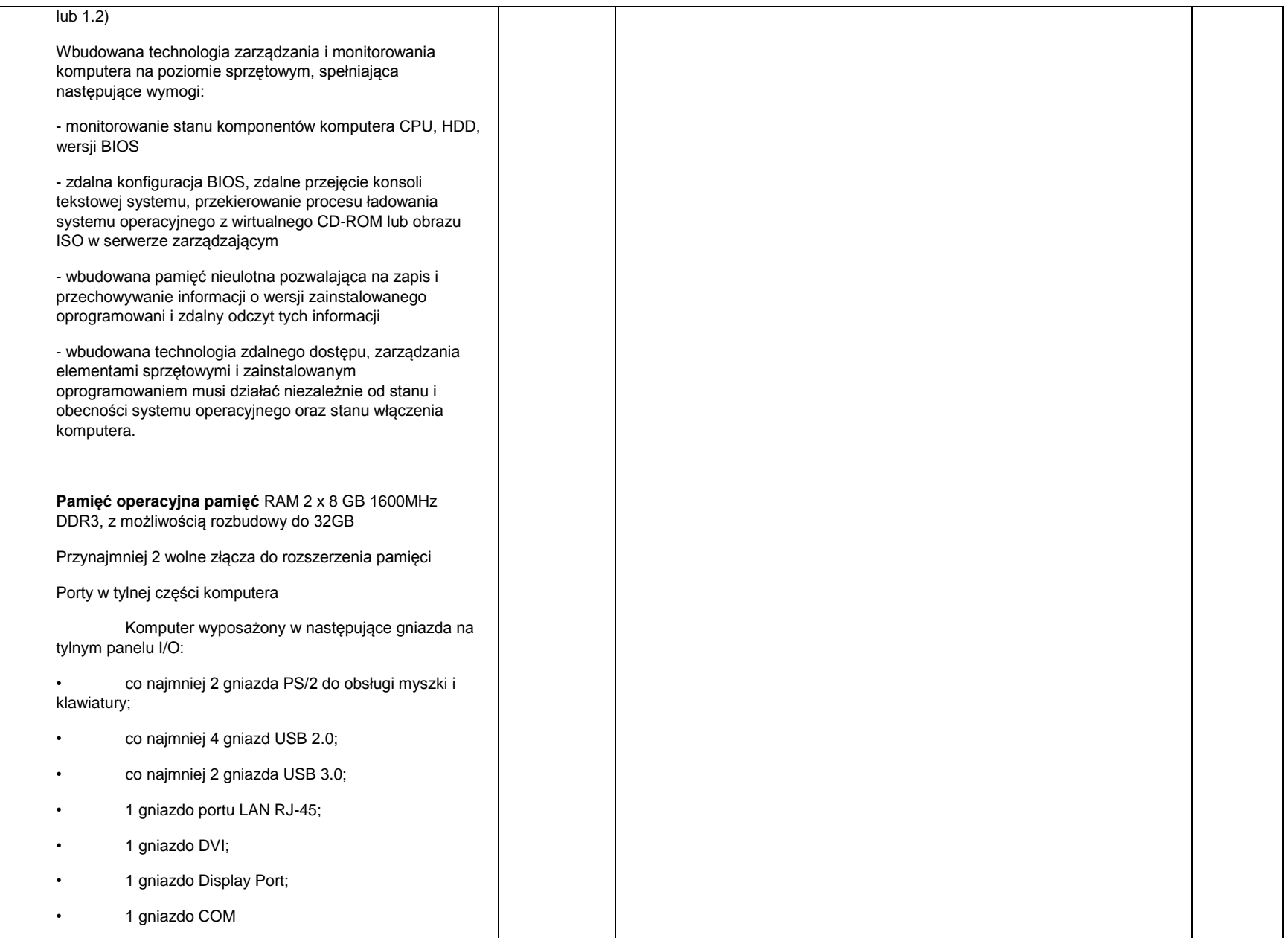

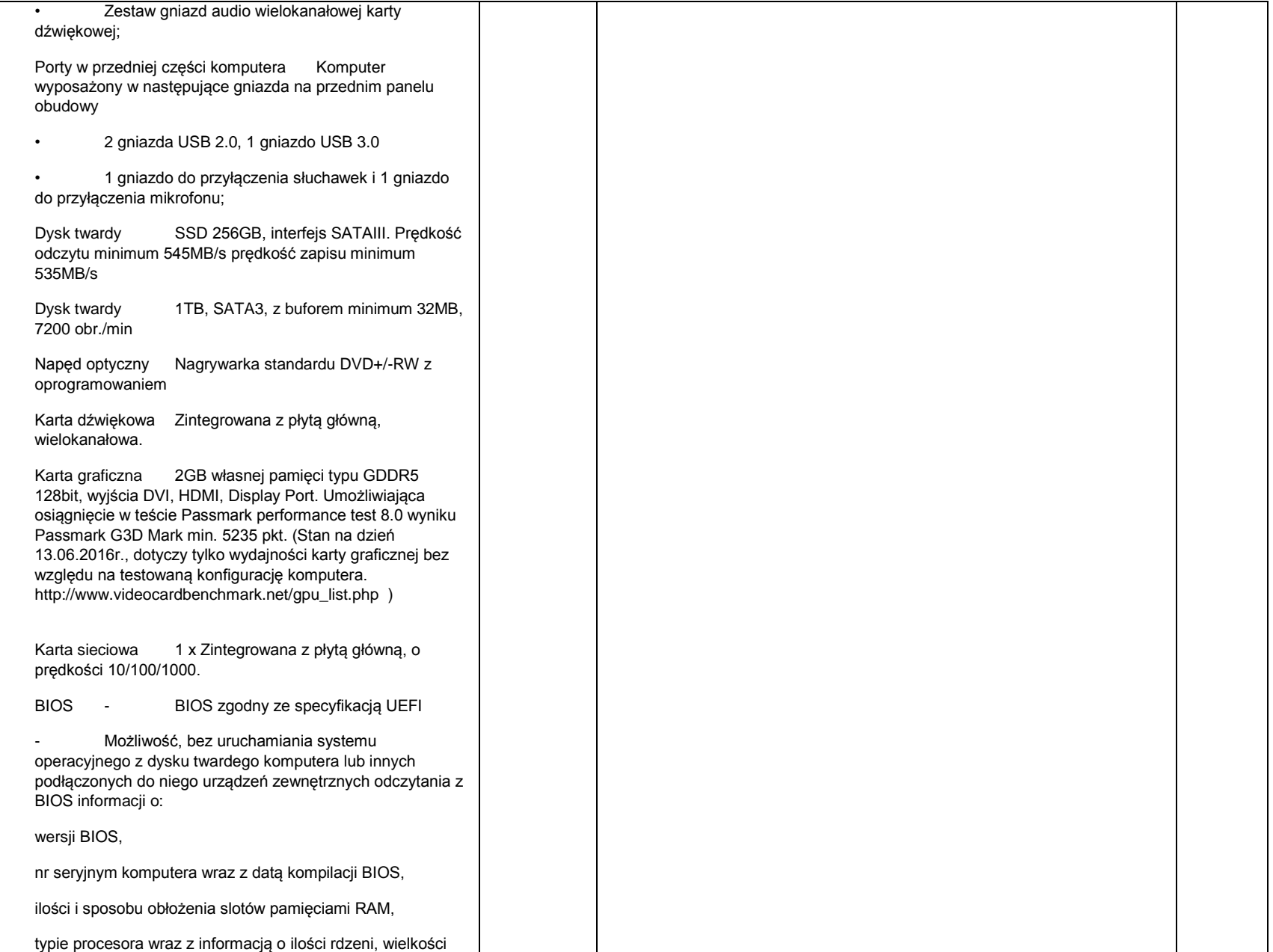

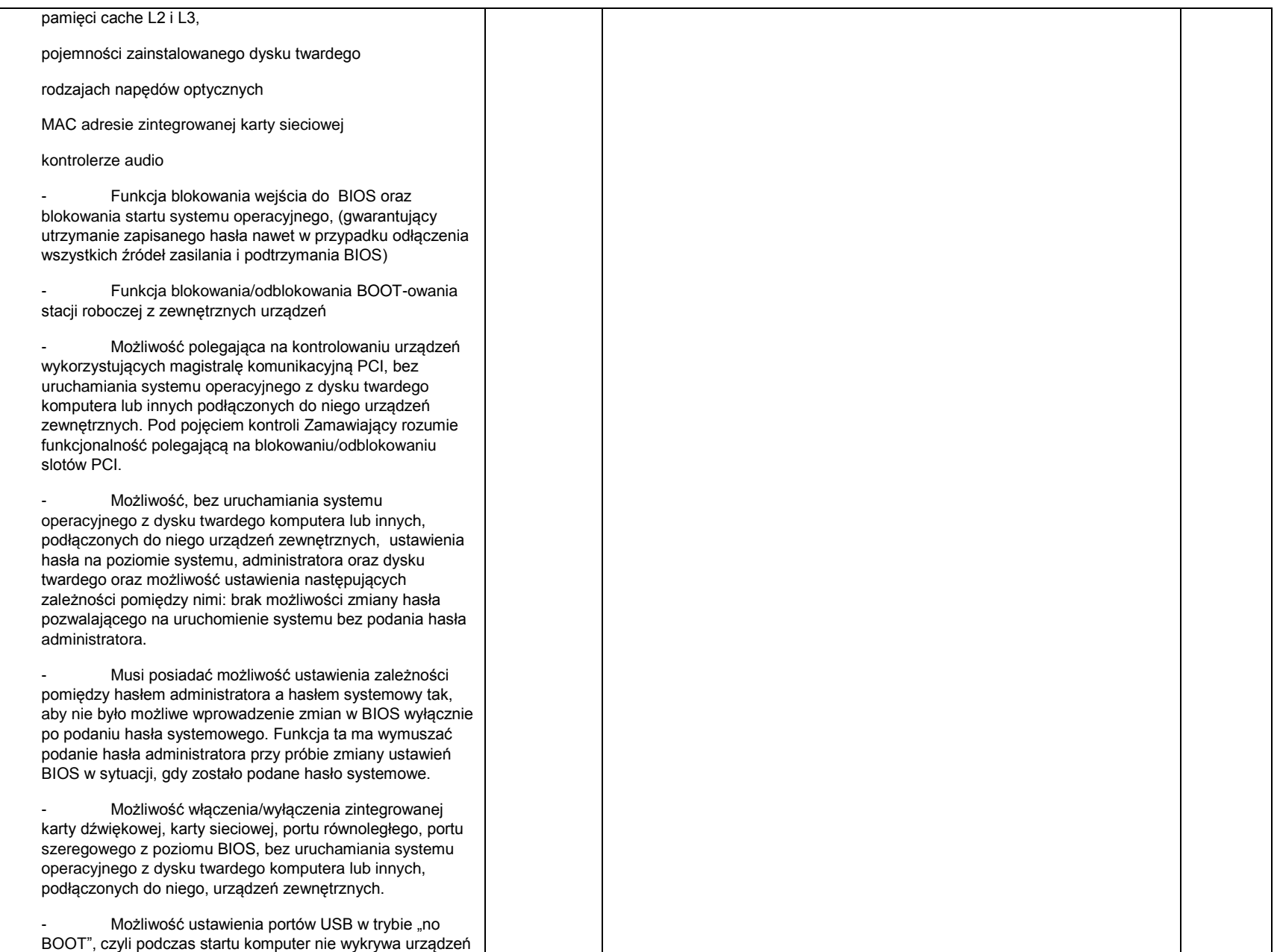

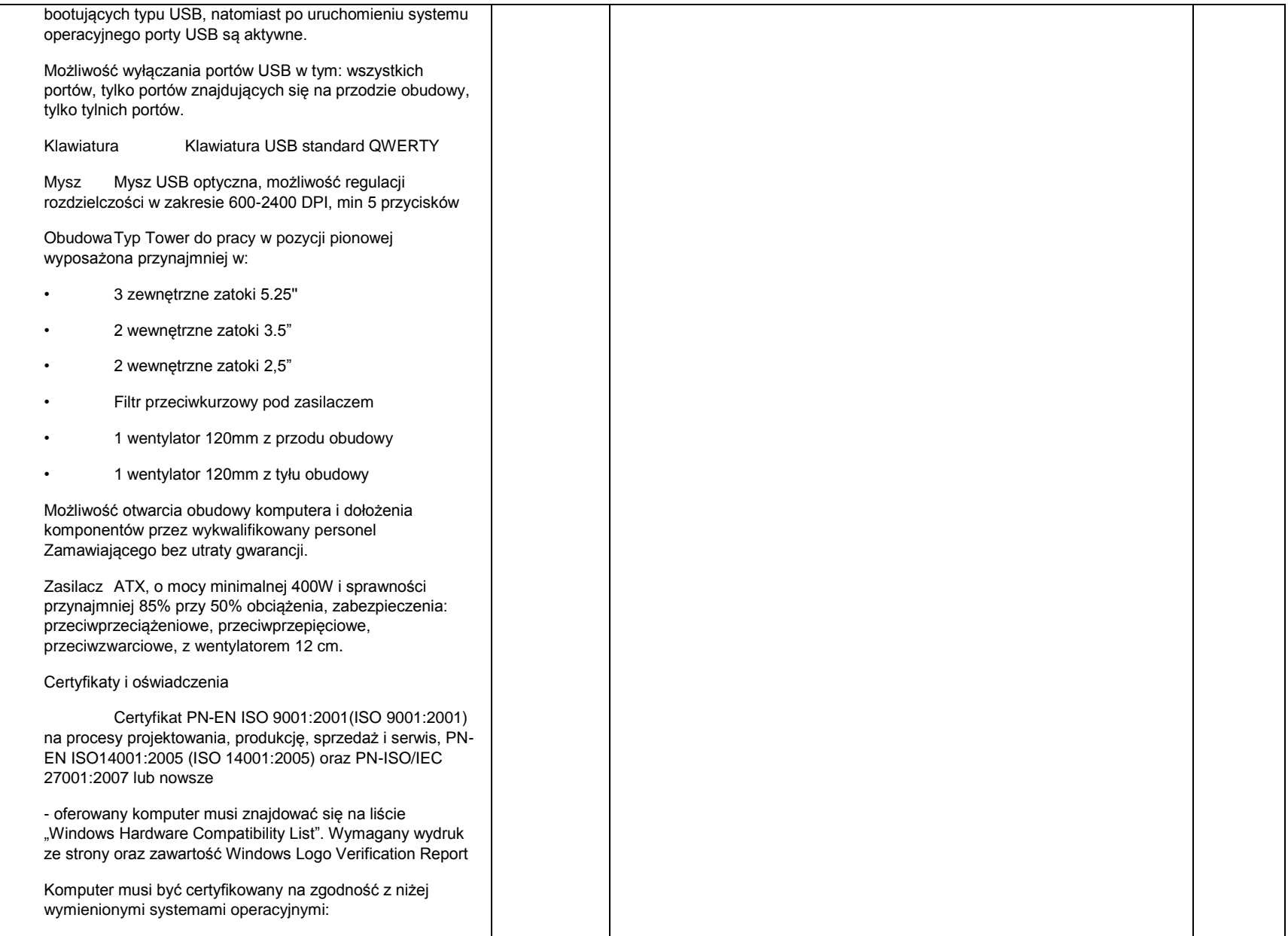

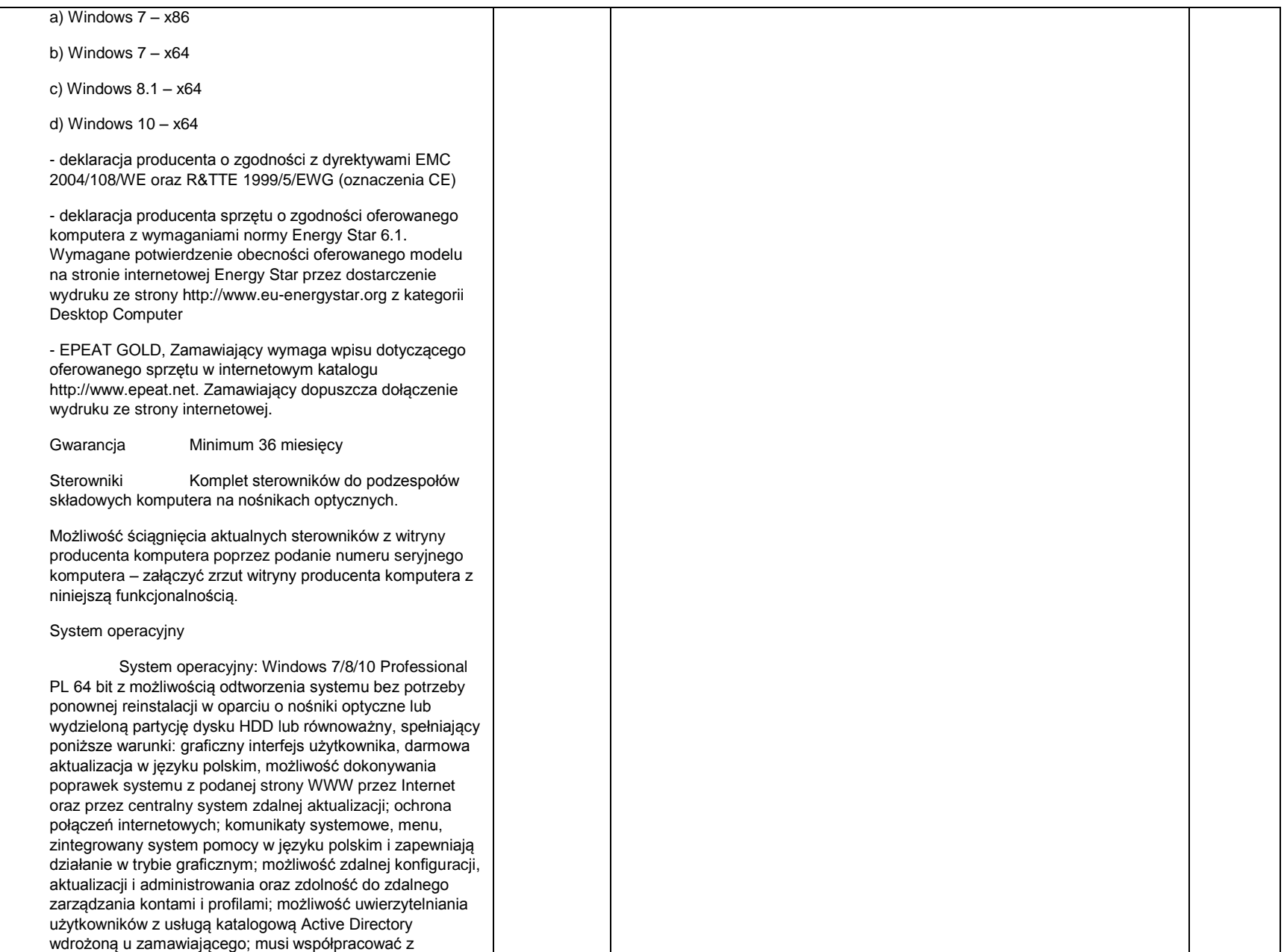

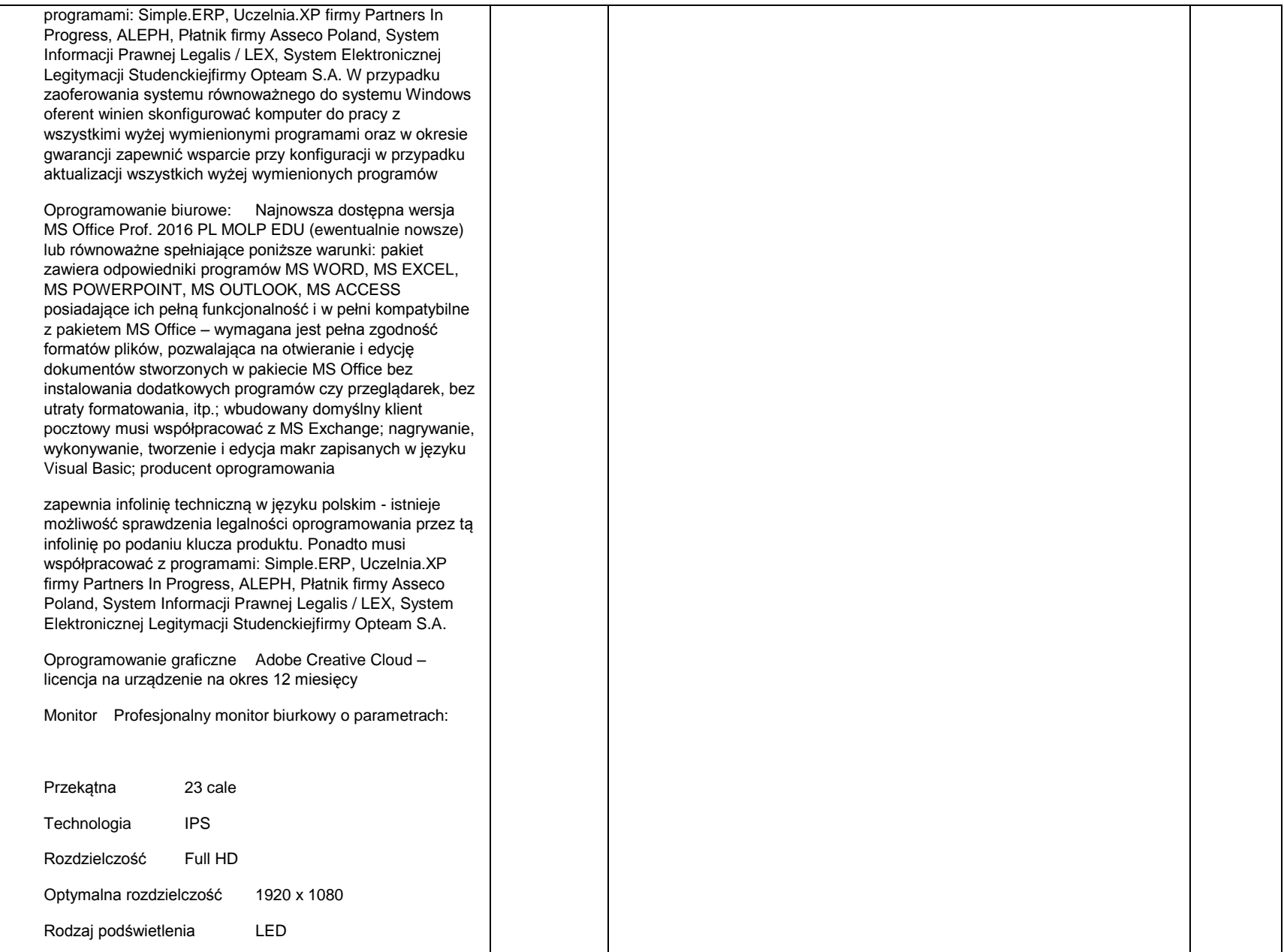

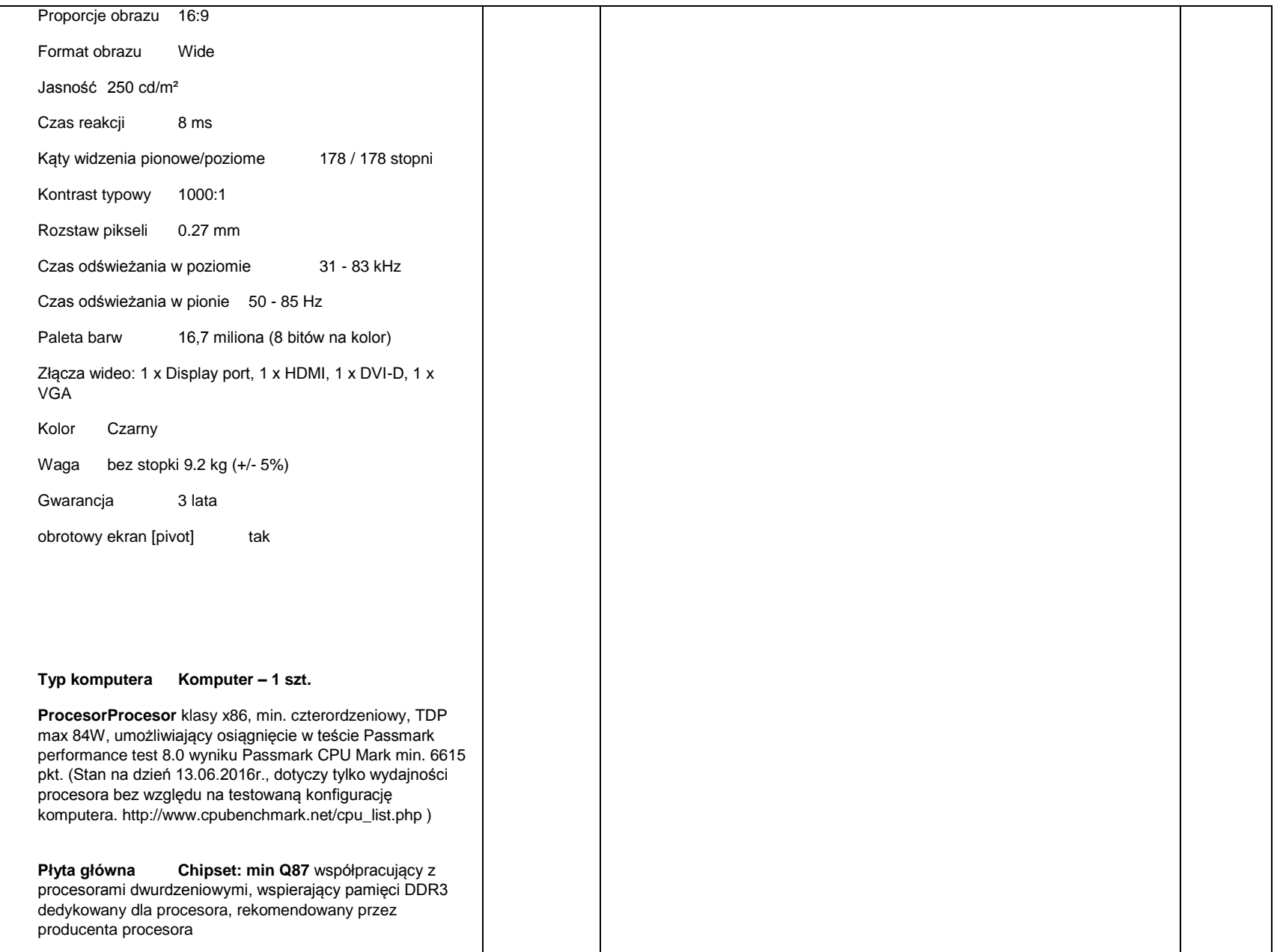

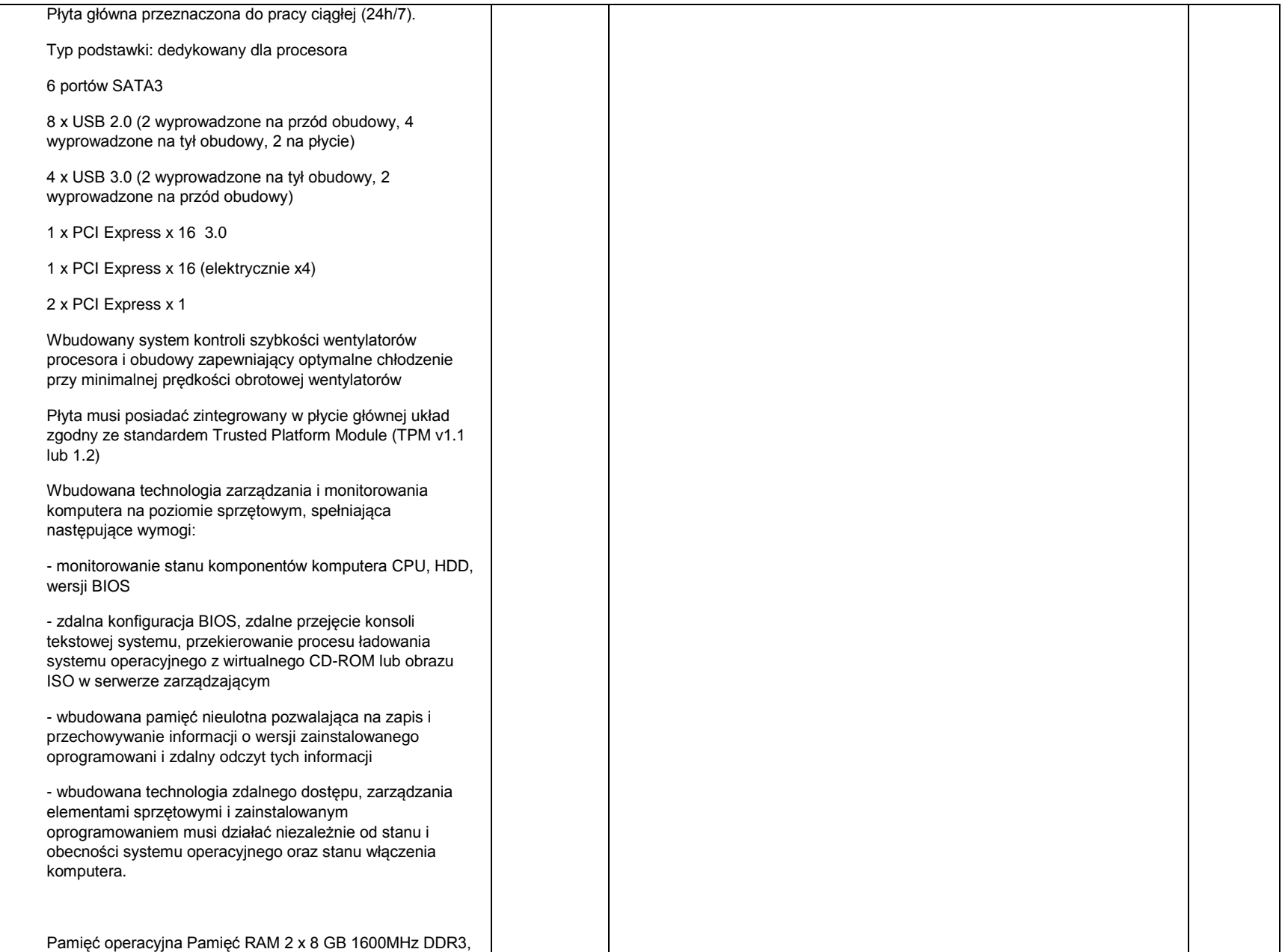

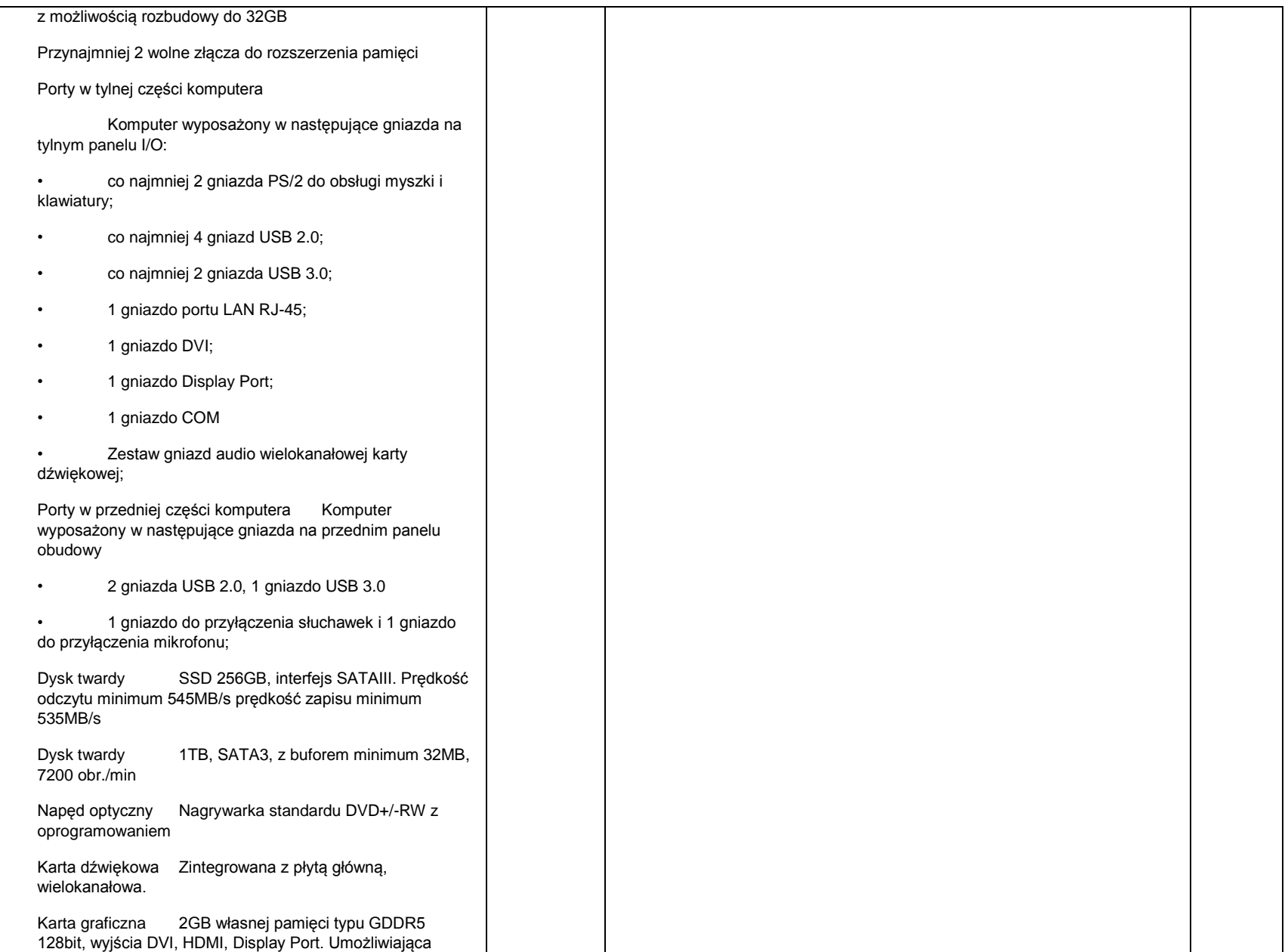

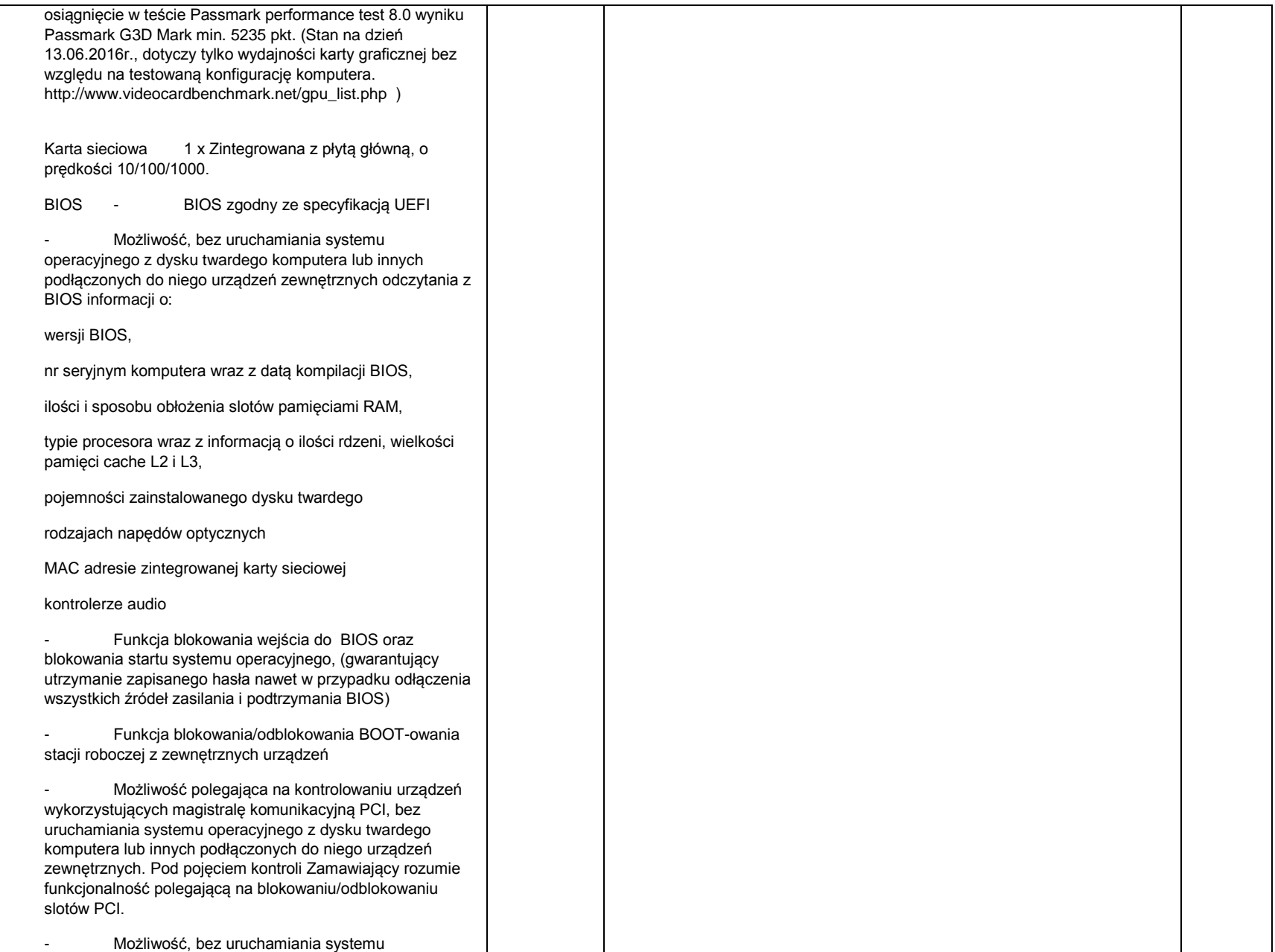

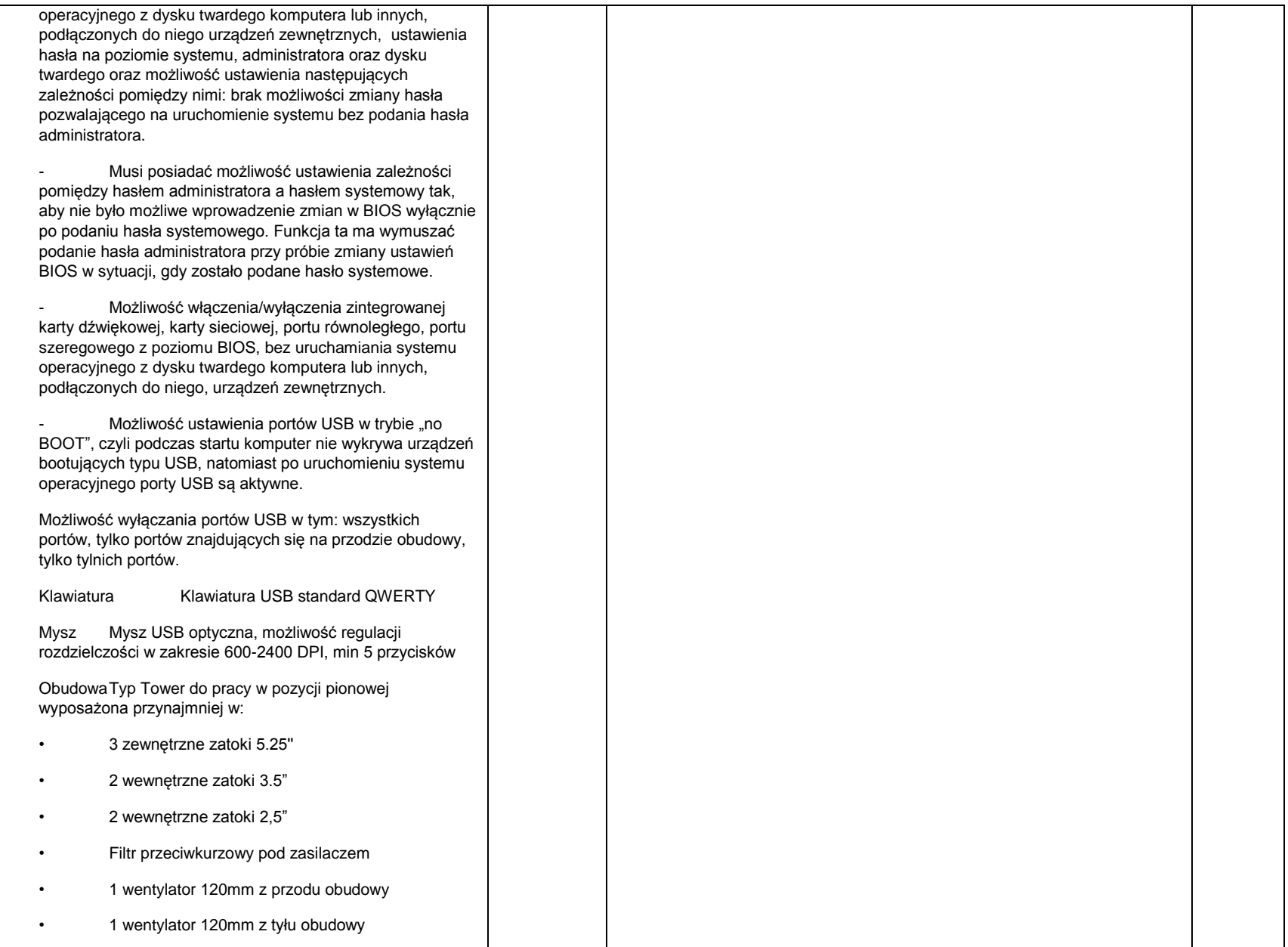

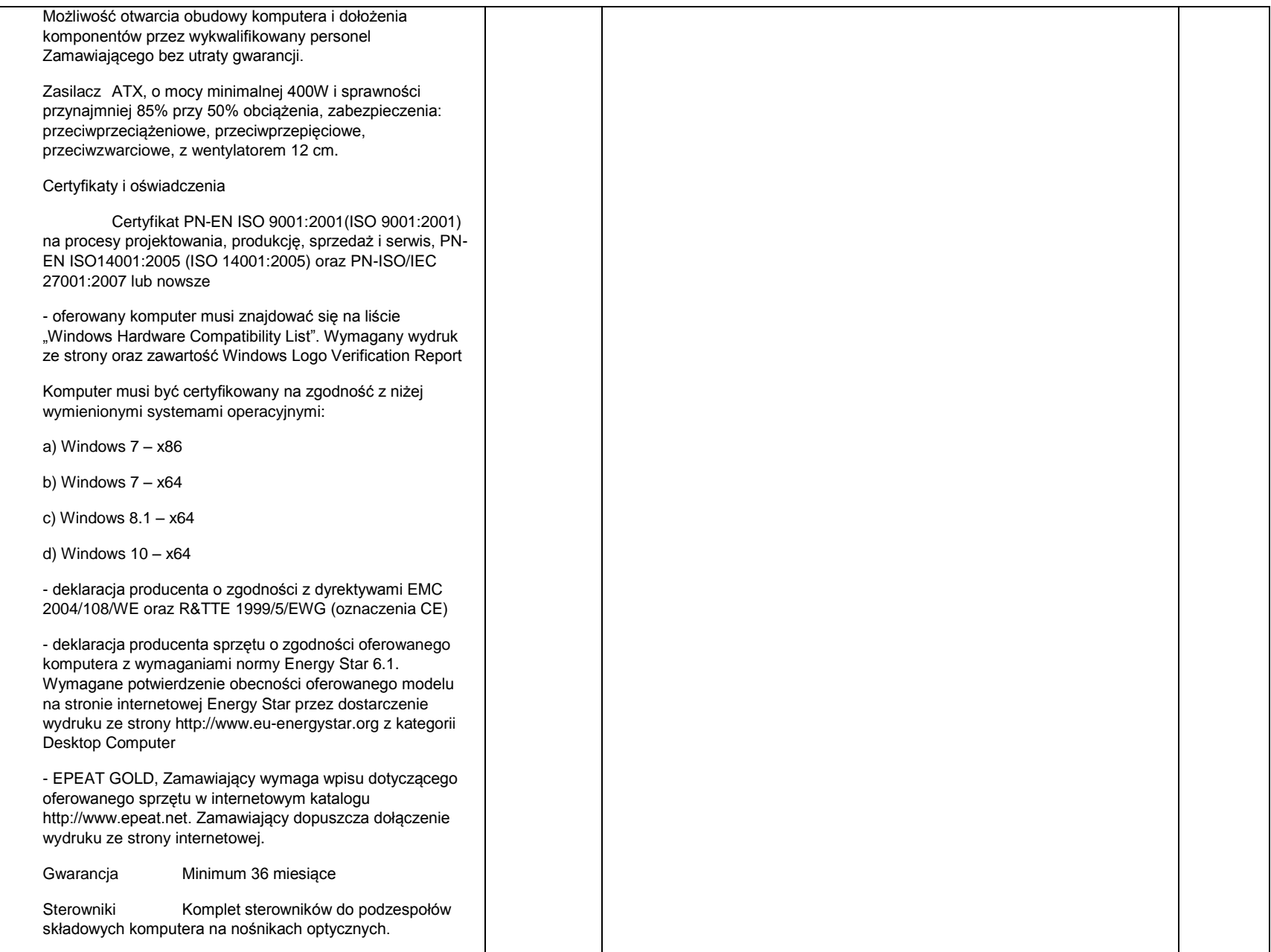

Możliwość ściągnięcia aktualnych sterowników z witryny producenta komputera poprzez podanie numeru seryjnego komputera – załączyć zrzut witryny producenta komputera z niniejszą funkcjonalnością. System operacyjny System operacyjny: Windows 7/8/10 Professional PL 64 bit z możliwością odtworzenia systemu bez potrzeby ponownej reinstalacji w oparciu o nośniki optyczne lub wydzieloną partycję dysku HDD lub równoważny, spełniający poniższe warunki: graficzny interfejs użytkownika, darmowa aktualizacja w języku polskim, możliwość dokonywania poprawek systemu z podanej strony WWW przez Internet oraz przez centralny system zdalnej aktualizacji; ochrona połączeń internetowych; komunikaty systemowe, menu, zintegrowany system pomocy w języku polskim i zapewniają działanie w trybie graficznym; możliwość zdalnej konfiguracji, aktualizacji i administrowania oraz zdolność do zdalnego zarządzania kontami i profilami; możliwość uwierzytelniania użytkowników z usługą katalogową Active Directory wdrożoną u zamawiającego; musi współpracować z programami: Simple.ERP, Uczelnia.XP firmy Partners In Progress, ALEPH, Płatnik firmy Asseco Poland, System Informacji Prawnej Legalis / LEX, System Elektronicznej Legitymacji Studenckiejfirmy Opteam S.A. W przypadku zaoferowania systemu równoważnego do systemu Windows oferent winien skonfigurować komputer do pracy z wszystkimi wyżej wymienionymi programami oraz w okresie gwarancji zapewnić wsparcie przy konfiguracji w przypadku aktualizacji wszystkich wyżej wymienionych programów Oprogramowanie biurowe: Najnowsza dostępna wersja MS Office Prof. 2016 PL MOLP EDU (ewentualnie nowsze) lub równoważne spełniające poniższe warunki: pakiet zawiera odpowiedniki programów MS WORD, MS EXCEL, MS POWERPOINT, MS OUTLOOK, MS ACCESS posiadające ich pełną funkcjonalność i w pełni kompatybilne z pakietem MS Office – wymagana jest pełna zgodność formatów plików, pozwalająca na otwieranie i edycję dokumentów stworzonych w pakiecie MS Office bez instalowania dodatkowych programów czy przeglądarek, bez utraty formatowania, itp.; wbudowany domyślny klient pocztowy musi współpracować z MS Exchange; nagrywanie, wykonywanie, tworzenie i edycja makr zapisanych w języku Visual Basic; producent oprogramowania zapewnia infolinię techniczną w języku polskim - istnieje

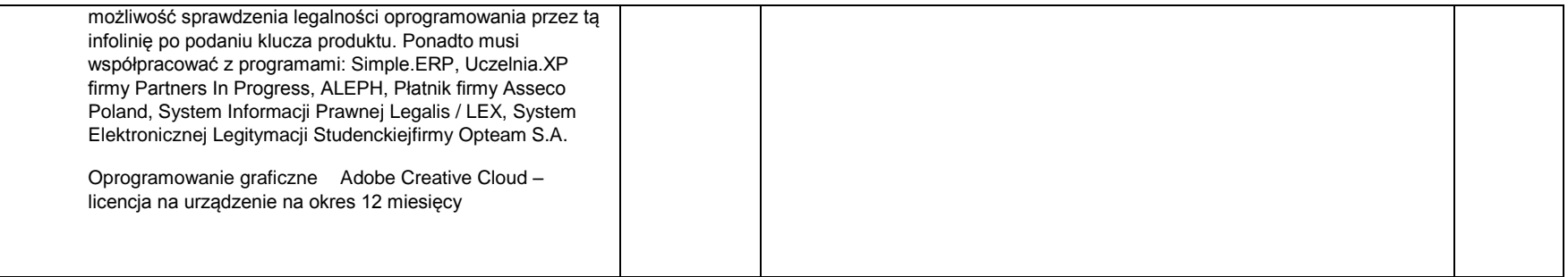

**UWAGA:**

- **1. Nie wymienione parametry oferowanych urządzeń przyjmowane są za zgodne z siwz. Urządzenia będą weryfikowane na podstawie nazwy modelu/typu.**
- **2. Przedmiot zamówienia musi być kompletny, posiadać: instrukcję obsługi, aprobaty techniczne oraz wszystkie niezbędne dokumenty wymagane przy tego typu sprzęcie; winien być wyposażony we wszystkie niezbędne elementy (przyłącza, kable, itp.) niezbędne do uruchomienia i pracy u zamawiającego do celu dla którego przedmiot zamówienia jest zakupywany, bez konieczności zakupu, przez zamawiającego dodatkowych elementów.**
- **3. Do dostarczonego sprzętu musi być dołączona instrukcja obsługi sprzętu, w formie papierowej/drukowanej lub na nośniku CD/DVD, w języku polskim.**
- **4. Zamawiający dopuszcza złożenie oferty na oprogramowanie równoważne do podanego wyżej. Zamawiający uzna ofertę za równoważną, jeżeli spełnione będą parametry określone w załączniku nr 2 do niniejszej specyfikacji – opis przedmiotu zamówienia.**

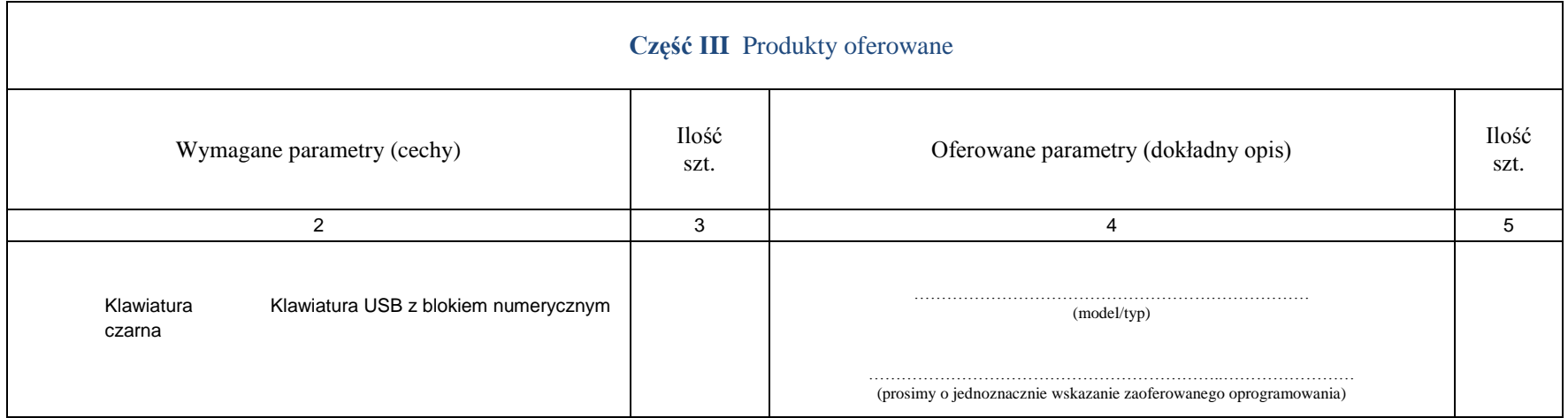

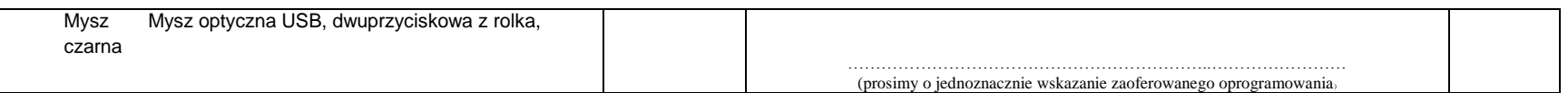

**UWAGA:**

- **1. Nie wymienione parametry oferowanych urządzeń przyjmowane są za zgodne z siwz. Urządzenia będą weryfikowane na podstawie nazwy modelu/typu.**
- **2. Przedmiot zamówienia musi być kompletny, posiadać: instrukcję obsługi, aprobaty techniczne oraz wszystkie niezbędne dokumenty wymagane przy tego typu sprzęcie; winien być wyposażony we wszystkie niezbędne elementy (przyłącza, kable, itp.) niezbędne do uruchomienia i pracy u zamawiającego do celu dla którego przedmiot zamówienia jest zakupywany, bez konieczności zakupu, przez zamawiającego dodatkowych elementów.**
- **3. Do dostarczonego sprzętu musi być dołączona instrukcja obsługi sprzętu, w formie papierowej/drukowanej lub na nośniku CD/DVD, w języku polskim.**
- **4. Zamawiający dopuszcza złożenie oferty na oprogramowanie równoważne do podanego wyżej. Zamawiający uzna ofertę za równoważną, jeżeli spełnione będą parametry określone w załączniku nr 2 do niniejszej specyfikacji – opis przedmiotu zamówienia.**

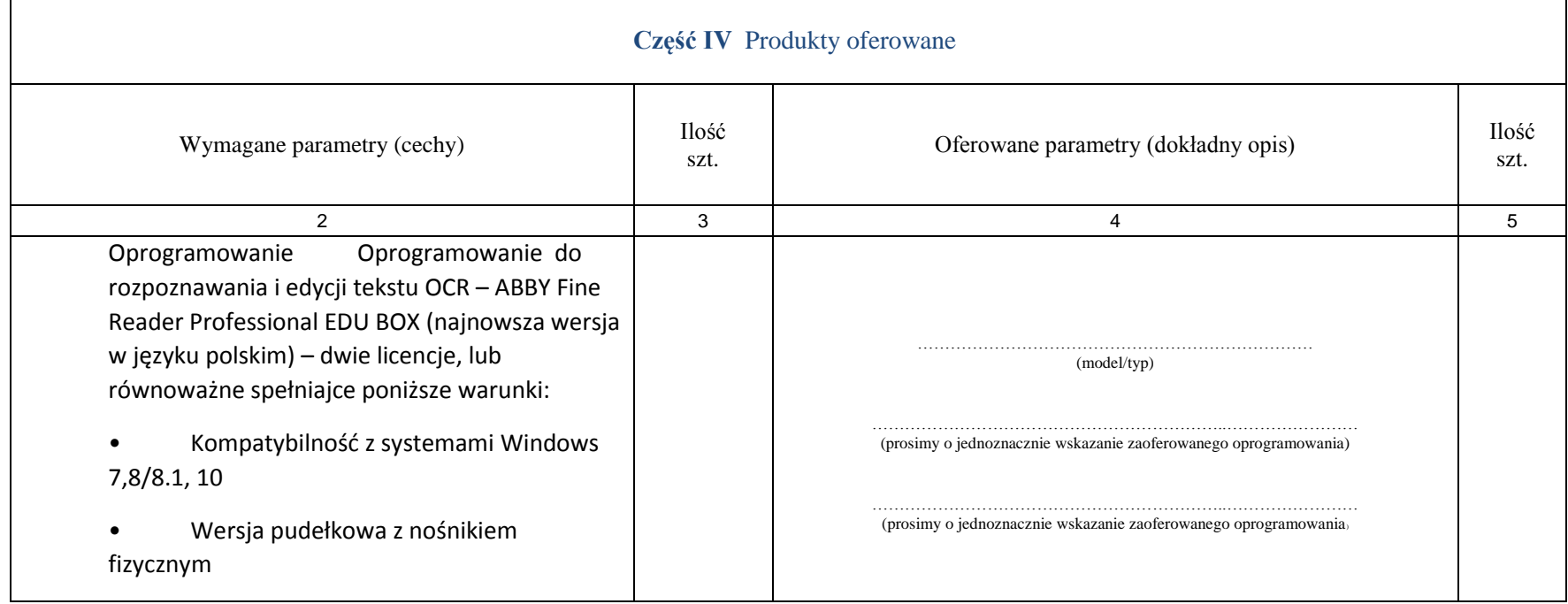

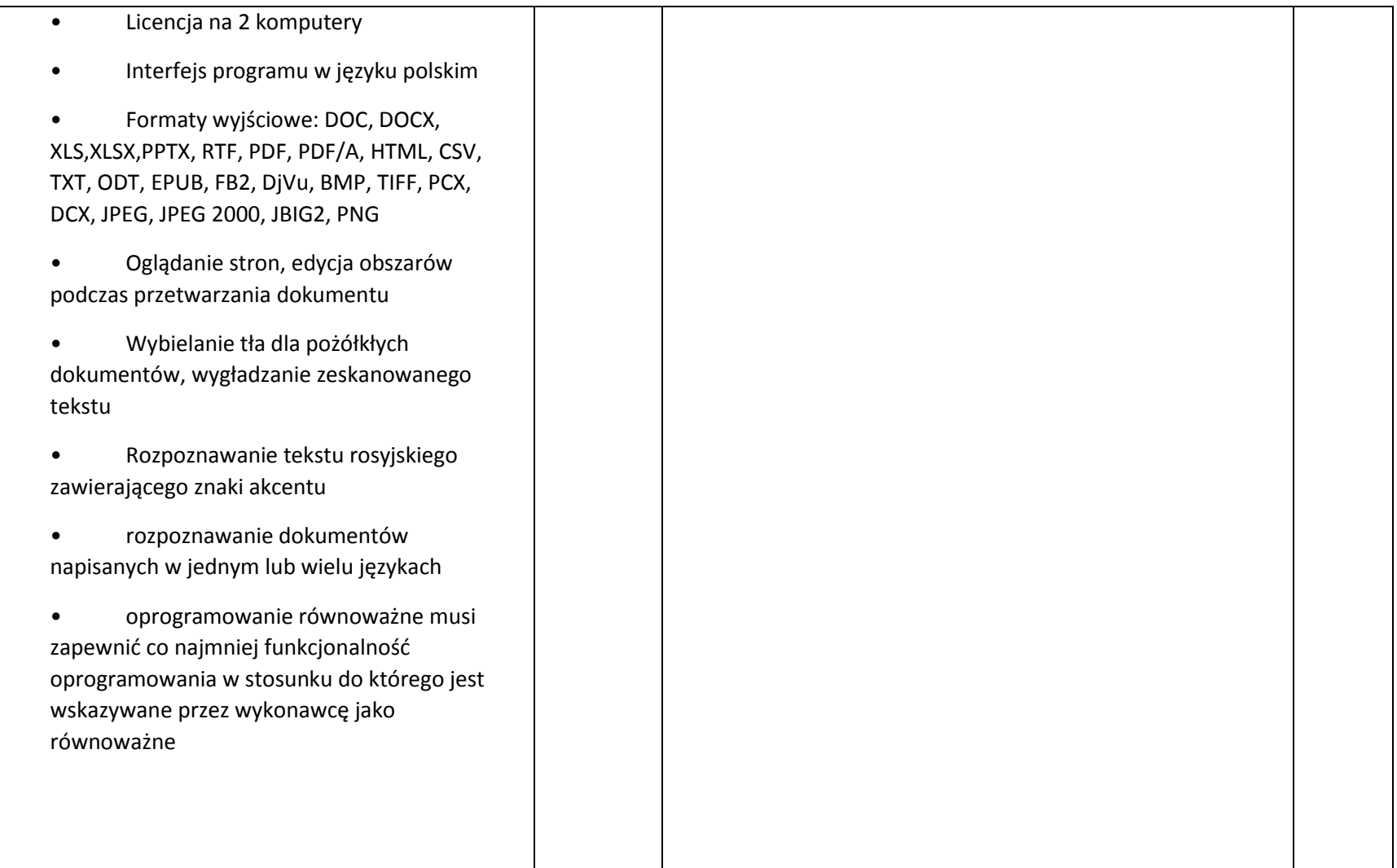